## Spot UV - Allgemeine Anweisungen

Bei Produkten wie Visitenkarten können Sie an bestimmten Stellen eine Glanzschicht aufbringen lassen, das nennt man Spot UV, hier die Anleitung dazu.

Der Spot UV muss auf einer separaten Zeichenfläche als Sonderfarbe angegeben werden, also getrennt vom Design.

Einseitiger Druck: 2 Seiten in 1 PDF Datei sind anzuliefern: Seite 1 ist Design Seite 2 ist der Spot UV.

Beidseitiger Druck: 4 Seiten in 1 PDF Datei sind anzuliefern: Seite 1 ist Design-Vorderseite Seite 2 ist Design-Rückseite Seite 3 ist der Spot UV der Vorderseite Seite 4 ist der Spot UV der Rückseite Wenn auf Seite 3 oder 4 kein Spot-UV sein soll, müssen Sie trotzdem dafür eine leere Seite liefern.

Bitte beachten Sie: Der Spot UV darf maximal 30 % Ihres Designs abdecken. Die minimale Linienstärke beträgt 1 pt.

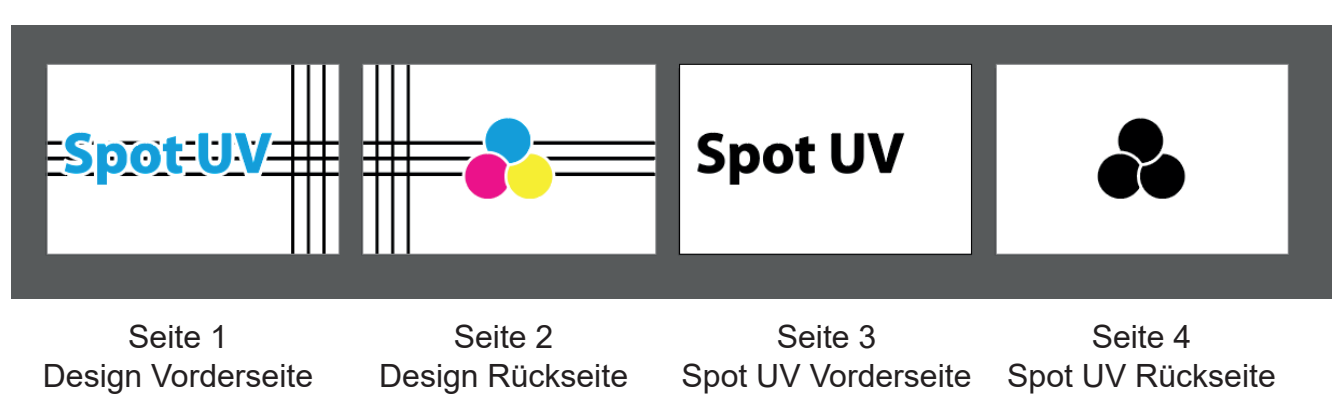

## **Spot UV Objekte machen:**

Kopieren Sie die Objekte, die eine Spot-UV-Ebene benötigen, auf die richtige Seite und an die richtige Stelle. Stellen Sie die Objekte ein auf die Farbe: 100% Schwarz und benennen Sie dies als "Spot" und als Sonderfarbe (Spot color). Denn dies sollte ja nicht in Schwarz gedruckt werden.

Ihr Design ist jetz fertig für die Produktion.

Beachten Sie, dass die Sonderfarben beim Speichern nicht konvertiert werden.

Hinweis: Bei Abweichungen können Fehler auftreten. Wir empfehlen Ihnen daher, diese Anweisungen sorgfältig zu befolgen.

Beispiel: